# **LAPORAN PRAKTIK KERJA LAPANGAN / KERJA PRAKTIK PT. CAZH TEKNOLOGI INOVASI RANCANG BANGUN APLIKASI PINJAMAN BERBASIS WEBSITE**

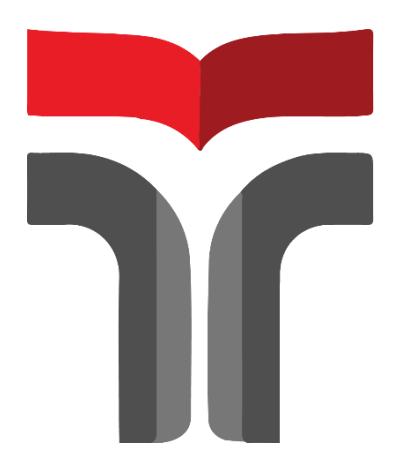

**MUHAMMAD FAJRIANSYAH 18102060**

**PROGRAM STUDI S1 TEKNIK INFORMATIKA FAKULTAS INFORMATIKA INSTITUT TEKNOLOGI TELKOM PURWOKERTO 2022**

# **LAPORAN PRAKTIK KERJA LAPANGAN / KERJA PRAKTIK PT. CAZH TEKNOLOGI INOVASI RANCANG BANGUN APLIKASI PINJAMAN BERBASIS WEBSITE**

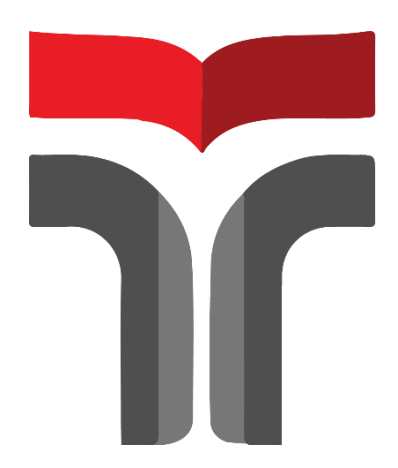

**Laporan Praktik Kerja Lapangan / Kerja Praktik disusun guna memenuhi syarat kewajiban Praktik Kerja Lapangan**

> **MUHAMMAD FAJRIANSYAH 18102060**

#### **PROGRAM STUDI S1 TEKNIK INFORMATIKA FAKULTAS INFORMATIKA INSTITUT TEKNOLOGI TELKOM PURWOKERTO 2022**

# **LAPORAN PRAKTIK KERJA LAPANGAN / KERJA PRAKTIK**

### **PT. Cazh Teknologi Inovasi**

### **RANCANG BANGUN APLIKASI PINJAMAN BERBASIS WEBSITE**

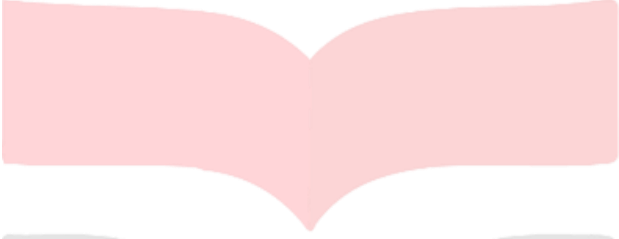

**Dipersiapkan dan disusun oleh:**

### **MUHAMMAD FAJRIANSYAH 18102060**

Telah dipresentasikan pada hari Kamis, 20 Januari 2022

Mengetahui, Ketua Program Studi Pembimbing PKL

*APPROVED Amalia Beladinna Arifa at 13:50:36, 24/02/20*

Amalia Beladinna Arifa, S.Pd., M.Cs NIDN. 0606019201

Mega Pranata & Pd., M.Kom NIDN. 0611069301

#### **KATA PENGANTAR**

Puji syukur penulis panjatkan kehadirat Tuhan Yang Maha Esa atas karunia-Nya dan atas segala kelimpahan rahmat-Nya, sehingga penulis dapat menyelesaikan penelitian ini dengan baik. Penulis dalam kesempatan ini mengucapkan terima kasih kepada :

- 1. Bapak Dr. Arfianto Fahmi, S.T., M.T., IPM selaku Rektor Institut Teknologi Telkom Purwokerto.
- 2. Ibu Amalia Beladinna Arifa, S.Pd., M.Cs selaku Kepala Program Studi S1 Informatika Institut Teknologi Telkom Purwokerto.
- 3. Bapak Mega Pranata S.Pd., M.Kom selaku Dosen Pembimbing yang telah memberikan bimbingan dan pengarahan sehingga Laporan Kerja Praktik dapat diselesaikan dengan baik.
- 4. Mas Muhammad Arif Mahfudin selaku pembimbing lapangan yang telah memberikan ilmu dan membimbing selama pelaksanaan PKL/KP berlangsung.
- 5. Orang tua yang telah memberikan dukungan dan do'a untuk penulis pada saat pengerjaan Laporan.
- 6. Keluarga yang telah memberikan dukungan dan do'a untuk penulis pada saat pengerjaan Laporan.
- 7. Teman seperjuangan, teman-teman mahasiswa/i Institut Teknologi Telkom Purwokerto serta semua pihak yang tidak dapat disebutkan satu persatu.

Dalam penyusunan laporan ini, penulis menyadari masih banyak kekurangan. Untuk itu, diperlukan saran dan kritik dari pembaca untuk kesempurnaan laporan. Penulis berharap semoga laporan ini dapat bermanfaat dan menambah wawasan bagi pembaca.

## **DAFTAR ISI**

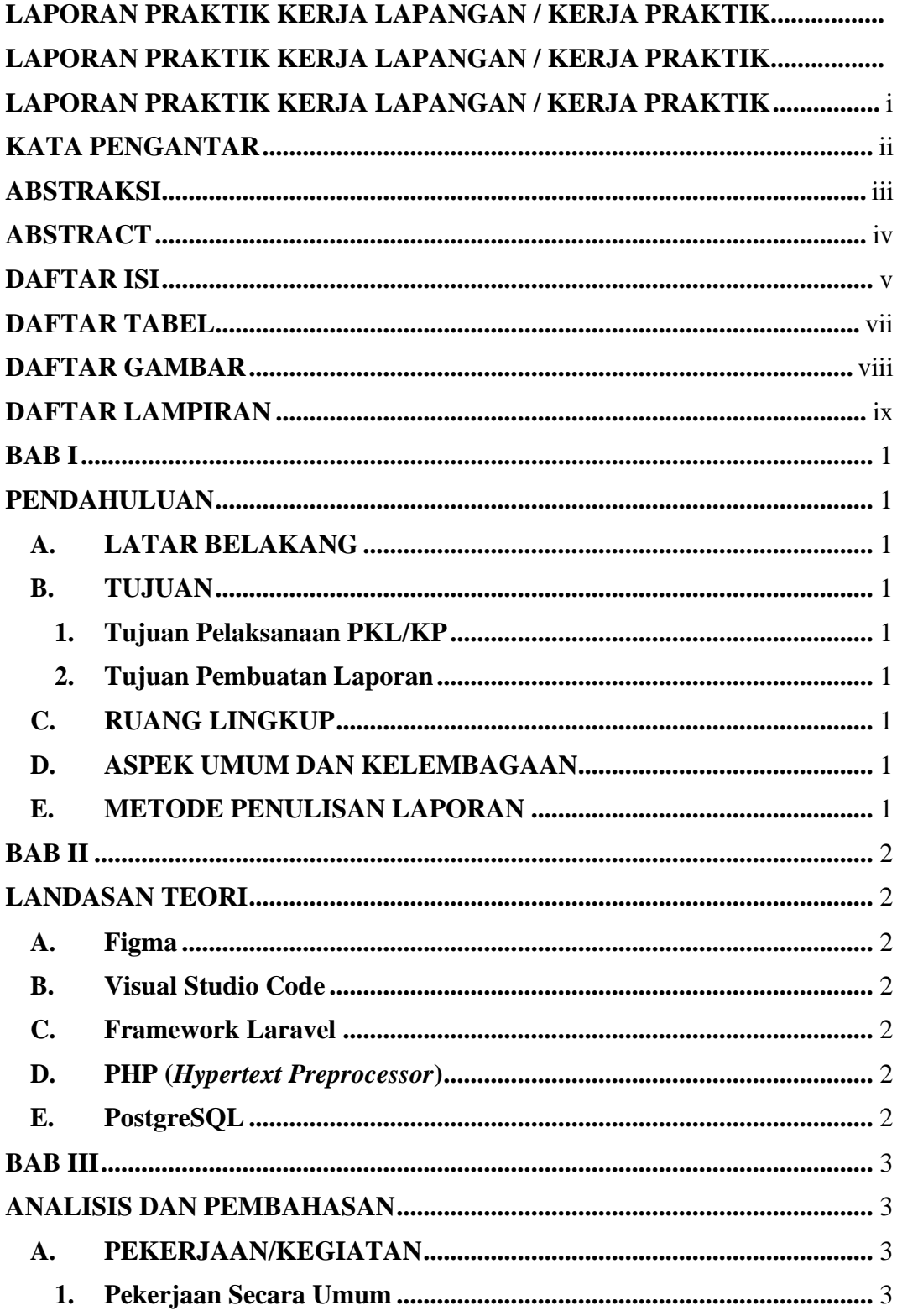

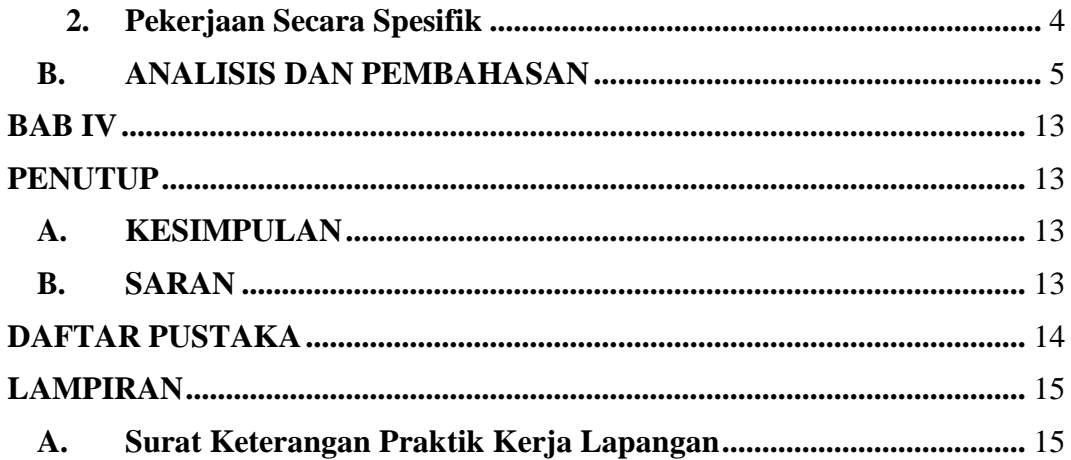

## **DAFTAR TABEL**

**Tabel 3.1 Tabel Kegiatan Harian [........................................................................](#page--1-1)** 9

## **DAFTAR GAMBAR**

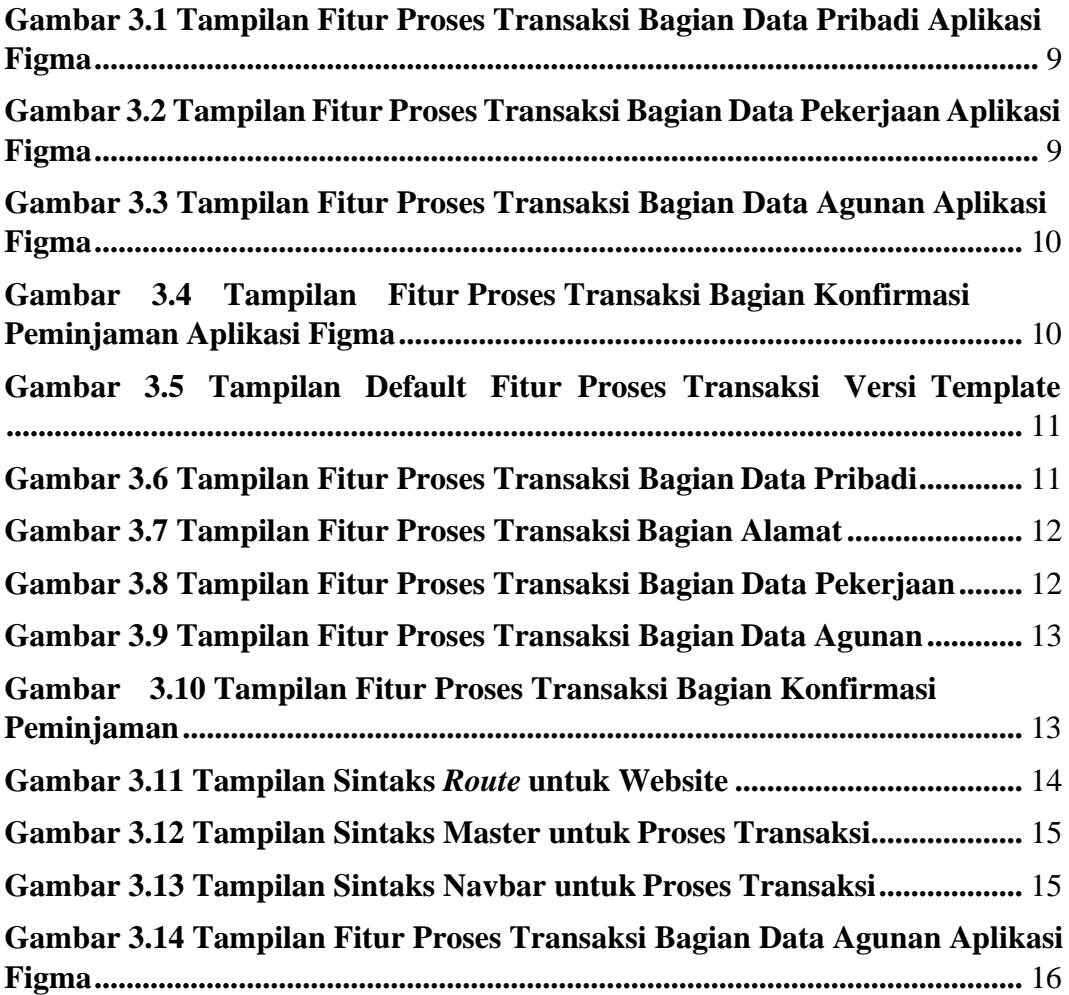

# **DAFTAR LAMPIRAN**

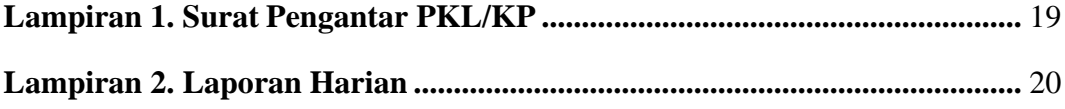